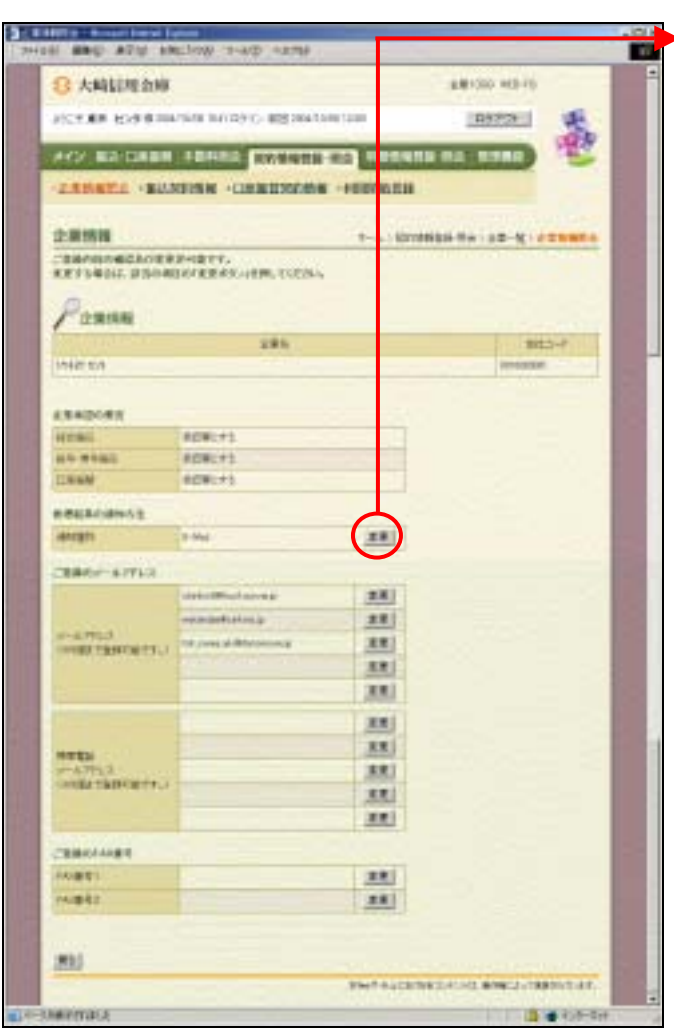

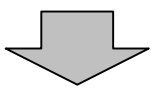

また ストラックしょう しょうしょう

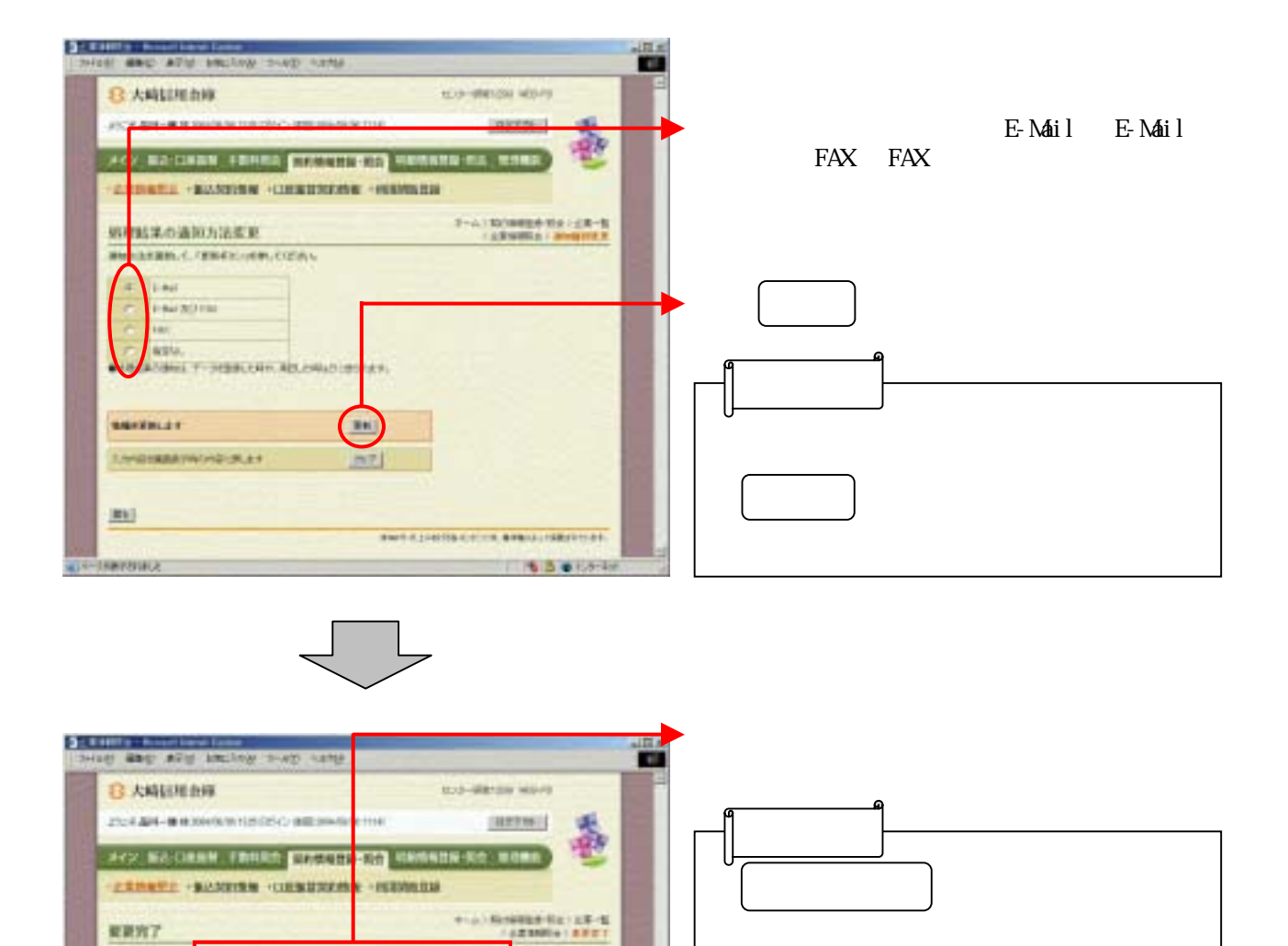

**ESSEMATING**  $\mathcal{L}$ STORE-RACE GENERATE (SPLENE)

[SECONDECT 201]

**COMMISSION** 

**MARINERS CONTRACTOR** 

**CONTRACTOR**